# **Lab4 Java Socket Programming**

Thank you entirely much for downloading **Lab4 Java Socket Programming**.Maybe you have knowledge that, people have look numerous times for their favorite books taking into account this Lab4 Java Socket Programming, but stop happening in harmful downloads.

Rather than enjoying a good book subsequent to a mug of coffee in the afternoon, then again they juggled following some harmful virus inside their computer. **Lab4 Java Socket Programming** is straightforward in our digital library an online entry to it is set as public as a result you can download it instantly. Our digital library saves in multiple countries, allowing you to acquire the most less latency epoch to download any of our books behind this one. Merely said, the Lab4 Java Socket Programming is universally compatible considering any devices to read.

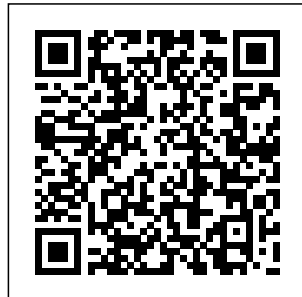

Building Java Programs Cengage Learning

Chapter 3. Topics; Expected; Latched Publishing to a Topic; Checking That Everything Works as Expected; Subscribing to a Topic; Checking That Everything Works as

Topics; Defining Your Own Message Types; Defining a New Message; Using Your New Message; When Should You Make a New Message

[imall.iteadstudio.com](http://imall.iteadstudio.com) **by guest**

**Downloaded from Page 1/15 Lab4 Java Socket Programming.pdf**

Type?; Mixing Publishers and **Subscribers** Summary; Chapter 4. Services; Defining a Service; Implementing a Service; Checking That Everything Works as Expected; Other Ways of Returning different sections Values from a Service; Using a Service; Checking That Everything Works as Expected; Other Ways to Call **Services** Summary. Essential Linux Device Drivers Course Technology Ptr Advanced Guide to Python 3 Programming delves

deeply into a host of subjects that you need Python 3 language but to understand if you are to develop sophisticated realworld programs. Each libraries and modules, topic is preceded by an introduction followed by more advanced topics, along with numerous examples, that take you to an advanced level. There are nine within the book covering Computer Graphics (including GUIs), Games, Testing, File Input and Output, Databases Access, Logging, Concurrency and Parallelism, Reactive programming, and Networking. Each section is selfcontained and can either be read on its own or as part of the book as a whole. This book is aimed at the those who have learnt

the basics of the want to delve deeper into Python's eco system of additional to explore concurrency and parallelism, to create impressive looking graphical interfaces, to work with databases and files and to provide professional logging facilities. **Hands-on Scala Programming: Learn Scala in a Practical, Project-Based Way** Que Pub Focusing on the natural advantages of the objectoriented Java programming language, this text is written exclusively with the

[imall.iteadstudio.com](http://imall.iteadstudio.com) **by guest**

student in mind. Featuring complete programming examples throughout, the text OOD/UML 2 includes extensive use of visual diagrams and fourcolour code, Core Servlets And Javaserver Pages: Volume I: Core Technologies, 2/E Bookboon The Deitels' groundbreaking How to Program series offers unparalleled breadth and depth of objectoriented programming concepts and int ermediate-level topics for further study. This

survey of Java programming contains an extensive case study on developing an automated teller machine. The Seventh Edition has been extensively finetuned and is completely up-todate with Sun Microsystems, Inc.'s latest Java release--Java Standard Edition (Java SE) 6. Quality of Service Control in High-Speed Networks Newnes THIS TEXTBOOK is about computer

science. It is also about Python. However, there is much more. The study of algorithms and data structures is central to understanding what computer science is all about. Learning computer science is not unlike learning any other type of difficult subject matter. The only way to be successful is through deliberate and incremental exposure to the fundamental ideas. A beginning computer scientist needs practice so that there is a thorough

understanding before continuing on to the more complex parts of the curriculum. In addition, a beginner needs skills from a to be given the first computer opportunity to be successful and gain confidence. This textbook the discipline is designed to serve as a text practice for a first course on data solving. We structures and cover abstract algorithms, typically taught as the structures, second course writing science curriculum. Even though the look at a second course is considered more advanced solve classic than the first problems that course, this

in the computer algorithms, and Centers. book assumes you are beginners at this level. You will be applied may still be struggling with as you continue some of the basic ideas and computer science course and yet be ready to further explore ertification and continue to targeted to problem data types and data solving problems. We number of data structures and arise. The tools and techniques that you learn here over and over your study of science. Penetration Testing Pearson It C InfoWorld is Senior IT pr ofessionals. Content is segmented into Channels and Topic InfoWorld also celebrates people, companies, and

### [imall.iteadstudio.com](http://imall.iteadstudio.com) **by guest**

projects. **Java Network Programming and Distributed Computing** Addison-Wesley Professional Computer Networks is the ideal introduction to todays and tomorrows networks. This classic bestseller has been totally rewritten to reflect the networks of the late 1990s and beyond. Author, educator, and researcher Andrew S. Tanenbaum, winner of the ACM Karl V. Karlstrom Outstanding

Educator Award, principles, carefully explains how networks work inside, from the hardware technology up through the most popular network applications. The book takes a structured approach to networking, starting at the layer (e.g., bottom (the physical layer) protocol and gradually working up to the top (the application layer). The topics covered include: \*Physical layer the Web, Java, (e.g., copper, fiber, radio, and satellite communication) \*Data link layer (e.g., protocol

HDLC, SLIP, and PPP) \*MAC Sublayer (e.g., IEEE 802 LANs, bridges, new high-speed LANs) \*Network layer (e.g., routing, congestion control, intern etworking, IPv6) \*Transport transport principles, TCP, network performance) \*Application layer (e.g., cryptography, email, news, multimedia) In each chapter, the necessary principles are described in detail, followed by

[imall.iteadstudio.com](http://imall.iteadstudio.com) **by guest**

**Downloaded from Page 5/15 Lab4 Java Socket Programming.pdf**

extensive examples taken from the Internet, ATM networks, and wireles Linux Socket Programming by Example Pearson College Division With threads programming, multiple tasks run concurrently within the same program. They can share a single CPU as processes do or take advantage of multiple CPUs when available. They provide a clean way

to divide the this book tasks of a program while sharing data. The Complete Book of Colleges 2021 engineering John Wiley & Sons The explosion of traffic over data com munications networks has resulted in a growing demand for Quality of Service (QoS) techniques to ensure network reliability, particularly in regard to e-commerce applications. Written by two experts in the field, Market:

covers the implementatio n of QoS techniques from an point of view. Readers will find practical, upto-date coverage of all key QoS technologies, real-world engineering examples illustrating theoretical results, and a discussion of new control techniques for the next generation multimedia networks.

Electrical Engineers and Computer Scientists involved with high-speed networks An Introduction to XML and Web Technologies Franklin Beedle & Assoc A reference that answers your questions as you move through your coding The demand for Android programming and web apps continues to grow at an unprecedented pace and Java is the preferred language for both. Java For Dummies Quick

Reference keeps more Offers new you moving through your coding while you solve a problem, look up a command or annotation syntax, or search for a programming tip. Whether you're a Java newbie or a seasoned user, this fast reference offers you quick access to Dummies Quick solutions without requiring that you wade through pages of tutorial material. Leverages the true reference format that is organized with quick answers and solutions so you can read COLLEGES AND less and do

elements such as a syntax guide, command guide, special generics and section, and programming tips Boasts a new, compact trim size that easily goes where you go for convenient referencing Java For Reference helps you move quickly and efficiently through Java without missing a beat! Computer Networks "O'Reilly Media, Inc." The MEGA-GUIDE to 1,349 UNIVERSITIES!

[imall.iteadstudio.com](http://imall.iteadstudio.com) **by guest**

**Downloaded from Page 7/15 Lab4 Java Socket Programming.pdf**

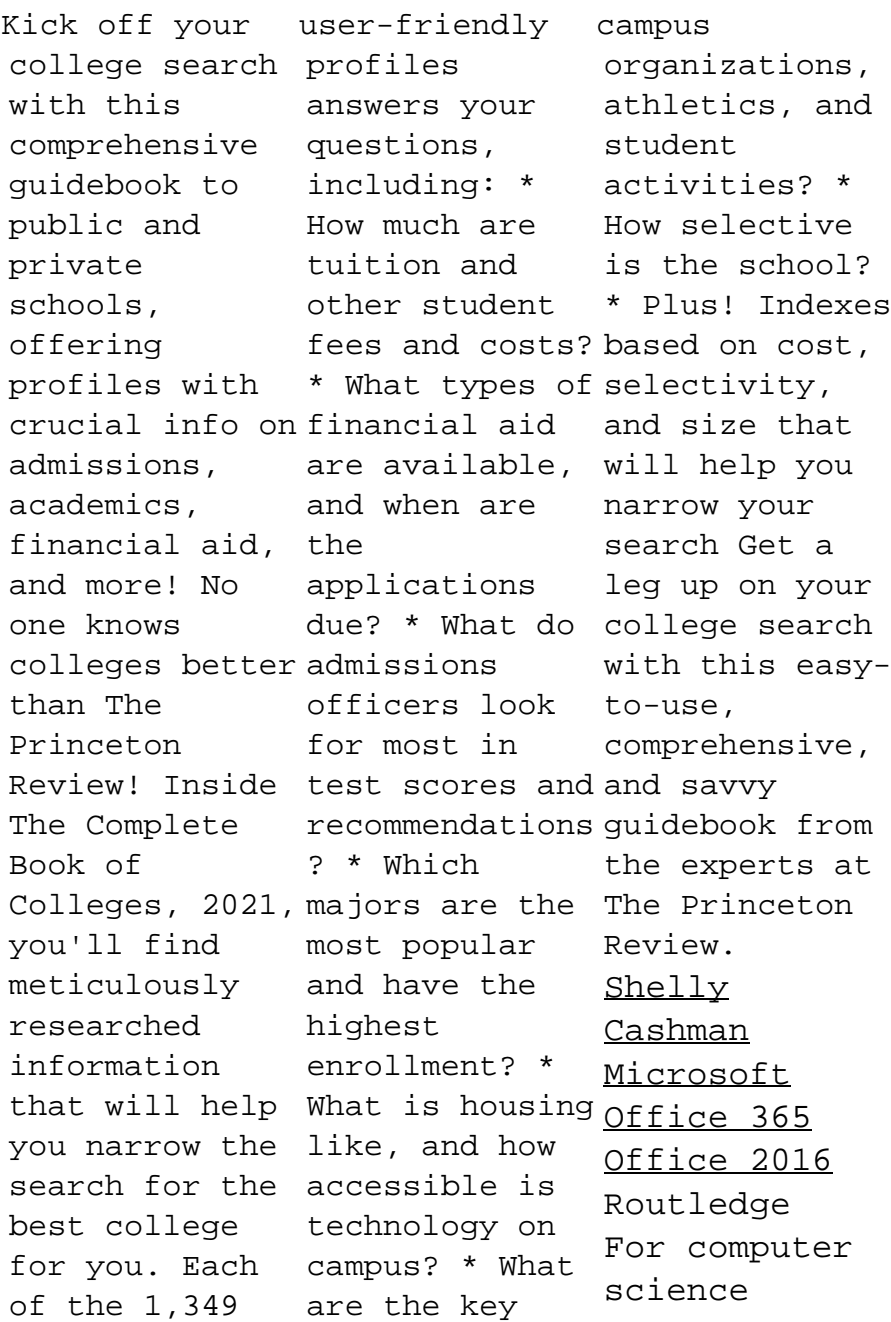

courses focusing on distributed systems. This book systematicall y answers critical management and technical questions about the modern IT inf rastructure, in particular, middleware. Design Patterns Addi son-Wesley Professional The Java PAL is designed to be paired with the Sixth Edition of Joyce Farrell's Programming Logic and

Design text. Together, the two books provide the perfect opportunity for those who want to learn the fundamentals of programming and gain exposure to an actual programming language. Readers can discover how real Java code behaves within the context of the traditional l anguageindependent logic and design course.

Important Notice: Media content referenced within the product description or the product text may not be available in the ebook version. PThreads Programming "O'Reilly Media, Inc." Java's rich, comprehensiv e networking interfaces make it an ideal platform for building today's networked, I nternetcentered app

lications, components, and Web services. Now, two Java networking experts demystify Java's complex networking API, giving developers practical insight into the key techniques of network development, and providing extensive code examples that show exactly how it's done.

David and Michael Reilly begin by reviewing fundamental Internet architecture and TCP/IP protocol concepts all network programmers need to understand, as well as general Java features and techniques that are especially important in network programming, such as exception handling and input/output . Using

practical examples, they show how to write clients and servers using UDP and TCP; how to build multithreade d network applications ; and how to utilize HTTP and access the Web using Java. The book includes detailed coverage of server-side application development; distributed computing development with RMI and

CORBA; and em select the ail-enabling applications with the powerful JavaMail API. For all beginning to intermediate Java programmers, network programmers who need to learn to work with Java. CCNA 200-301 Network Simulator Pearson Education India NOTE: Before purchasing, check with your instructor to ensure you

correct ISBN. Several versions of Pearson's MyLab & Mastering products exist for each title, and registrations are not transferable. To register for and use Pearson's MyLab & Mastering products, you completing may also need a Course ID, which your instructor will provide. Used books, rentals, and purchases made outside of Pearson If

purchasing or renting from companies other than Pearson, the access codes for Pearson's MyLab & Mastering products may not be included, may be incorrect, or may be previously redeemed. Check with the seller before your purchase. Building Java Programs: A Back to Basics Approach, Third Edition, introduces

[imall.iteadstudio.com](http://imall.iteadstudio.com) **by guest**

novice programmers to basic constructs and common pitfalls by emphasizing the essentials of procedural programming, problem solving, and algorithmic reasoning. By using objects early to solve interesting problems and defining objects later in the course, Building Java Programs develops programming knowledge for a broad

audience. NEW! MyProgrammingL This edition is available with MyProgra mmingLab, an innovative online homework and assessment tool. Through the power of practice and immediate personalized feedback, MyP rogrammingLab helps students fully grasp the logic, semantics, and syntax of programming. 0133437302/ 9780133437300 Building Java Programs: A Back to Basics Approach plus

ab with Pearson eText -- Access Card Package, 3/e Package consists of: 0133360903/ 9780133360905 Building Java Programs, 3/e 0133379787/ 9780133379785 MyProgramming Lab with Pearson eText -- Access Card -- for Building Java Programs, 3/e Chinese: An Essential Grammar Maker Media, Inc. Hands-on Scala teaches you how to use the Scala programming language in a

## practical, project-based elegant and fashion. This book is designed to quickly teach an existing programmer everything needed to go from "hello world" to building production applications like interactive websites, parallel web crawlers, and distributed systems in Scala. In the process you will learn how to use the Scala language to solve challenging

intuitive manner.

#### **Java**

### **Programming**

Prentice Hall Professional Data in all domains is getting bigger. How can you work with it efficiently? Recently updated for Spark 1.3, this book introduces Apache Spark, the open source cluster computing system that makes data analytics fast to write and fast to run. With Spark, you can tackle big datasets

problems in an quickly through simple APIs in Python, Java, and Scala. This edition includes new information on Spark SQL, Spark Streaming, setup, and Maven coordinates. Written by the developers of Spark, this book will have data scientists and engineers up and running in no time. You'll learn how to express parallel jobs with just a few lines of code, and cover applications from simple batch jobs to stream processing and machine

learning. Quickly dive into Spark capabilities such as distributed datasets, inmemory caching, variables and the interactive shell Leverage Spark's powerful builtin libraries, including Spark SQL, Spark Streaming, and MLlib Use one programming paradigm instead of mixing and matching tools like Hive, Hadoop, Mahout, and visual and Storm Learn how to deploy interactive, batch, and streaming applications Connect to data to learn. sources

including HDFS, read guide not Hive, JSON, and only covers S3 Master advanced topics <sub>basics,</sub> but like data partitioning and shared Problem Solving with Algorithms and Data Structures Using Python "O'Reilly Media, Inc." JavaScript lets you supercharge your HTML with animation, in teractivity, effects—but many web designers find the language hard This easy-to-

JavaScript also shows you how to save time and effort with the jQuery and jOuery UI libraries of prewritten JavaScript code. You'll build web pages that feel and act like desktop programs—with little or no programming. The important stuff you need to know: Pull back the curtain on JavaScript. Learn how to build a basic program with

[imall.iteadstudio.com](http://imall.iteadstudio.com) **by guest**

**Downloaded from Page 14/15 Lab4 Java Socket Programming.pdf**

this language. actions. Use Get up to speed on jQuery. Quickly assemble JavaScript programs that work well on multiple web browsers. Transform your user interface. Learn jQuery UI, the JavaScript library for interface features like design themes and controls. Make your pages interactive. Create JavaScript events that react to visitor

animations and effects. Build dropdown navigation menus, popups, automated slideshows, and more. Collect data with web forms. Create easy-to-use forms that ensure more accurate visitor responses. Practice with living examples. Get step-by-step tutorials for web projects you can build yourself. **The National Guide to**

**Educational Credit for Training Programs** MIT Press Demonstrates socket programming fundamentals, including writing servers, creating secure applications, address conversion functions, socket types, and TCP/IP protocols and options Java For Dummies Quick Reference Addison-Wesley PLEASE PROVIDE COURSE. **INFORMATION** PLEASE PROVIDE